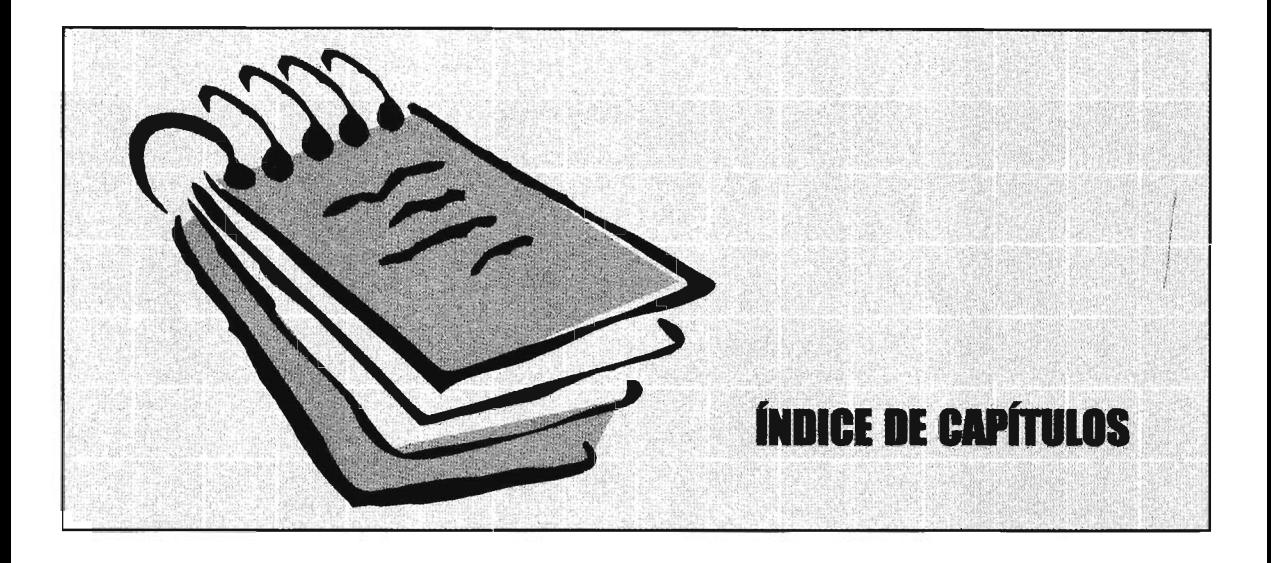

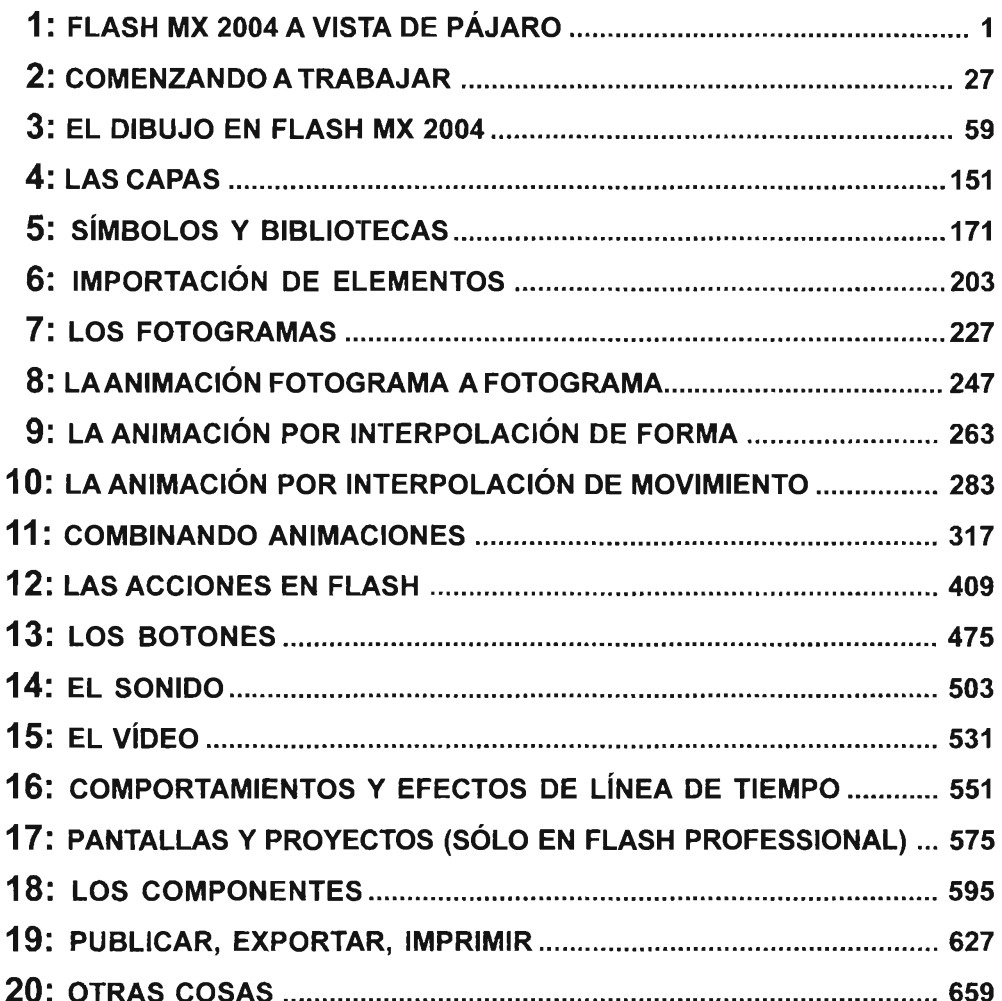

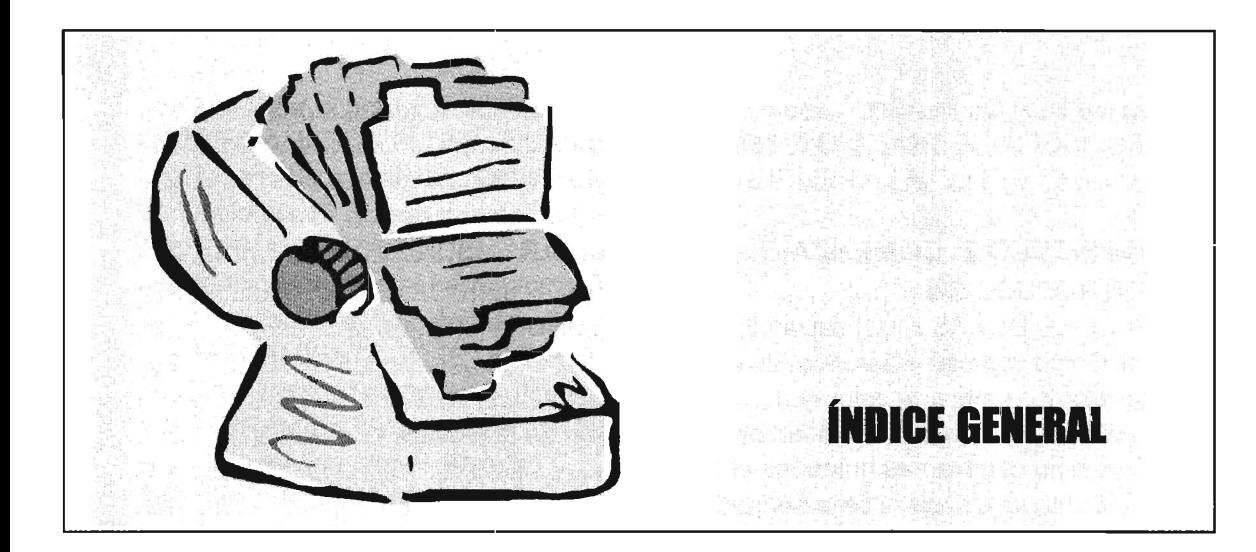

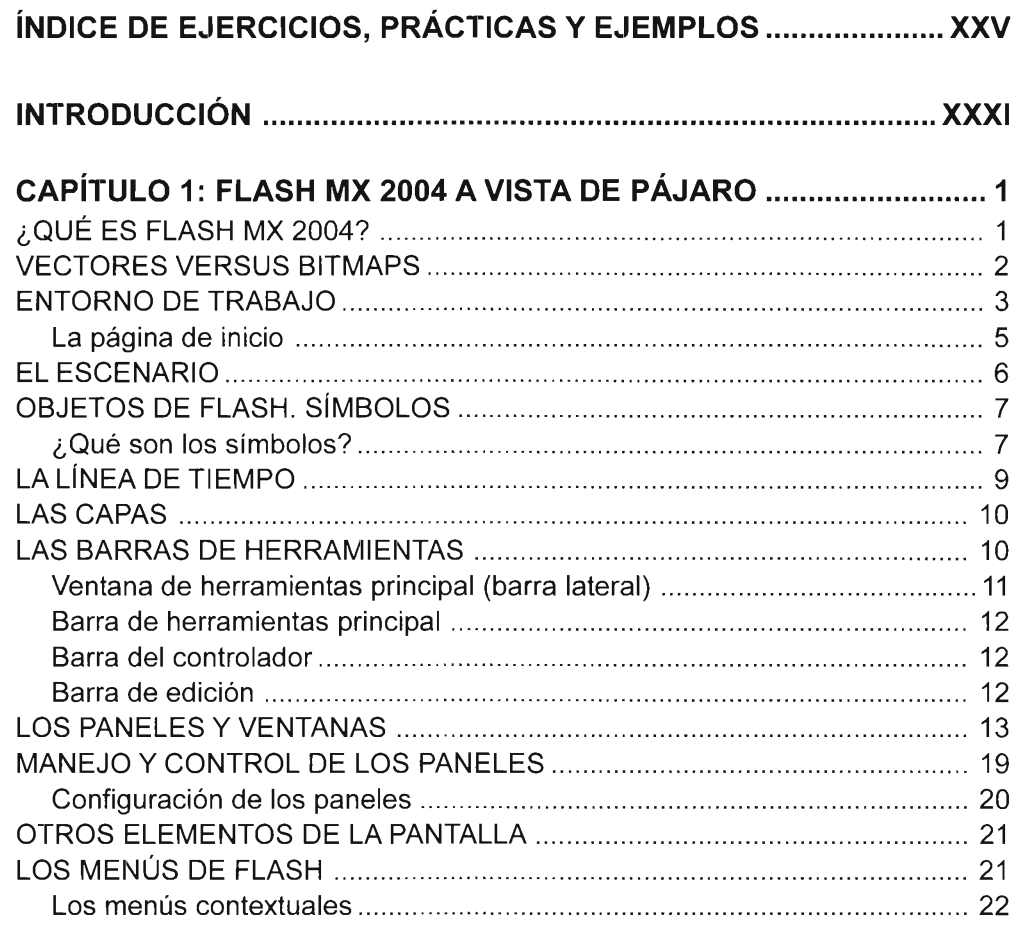

.<br>Alfreditate<br>Alfreditate

 $\equiv$ 

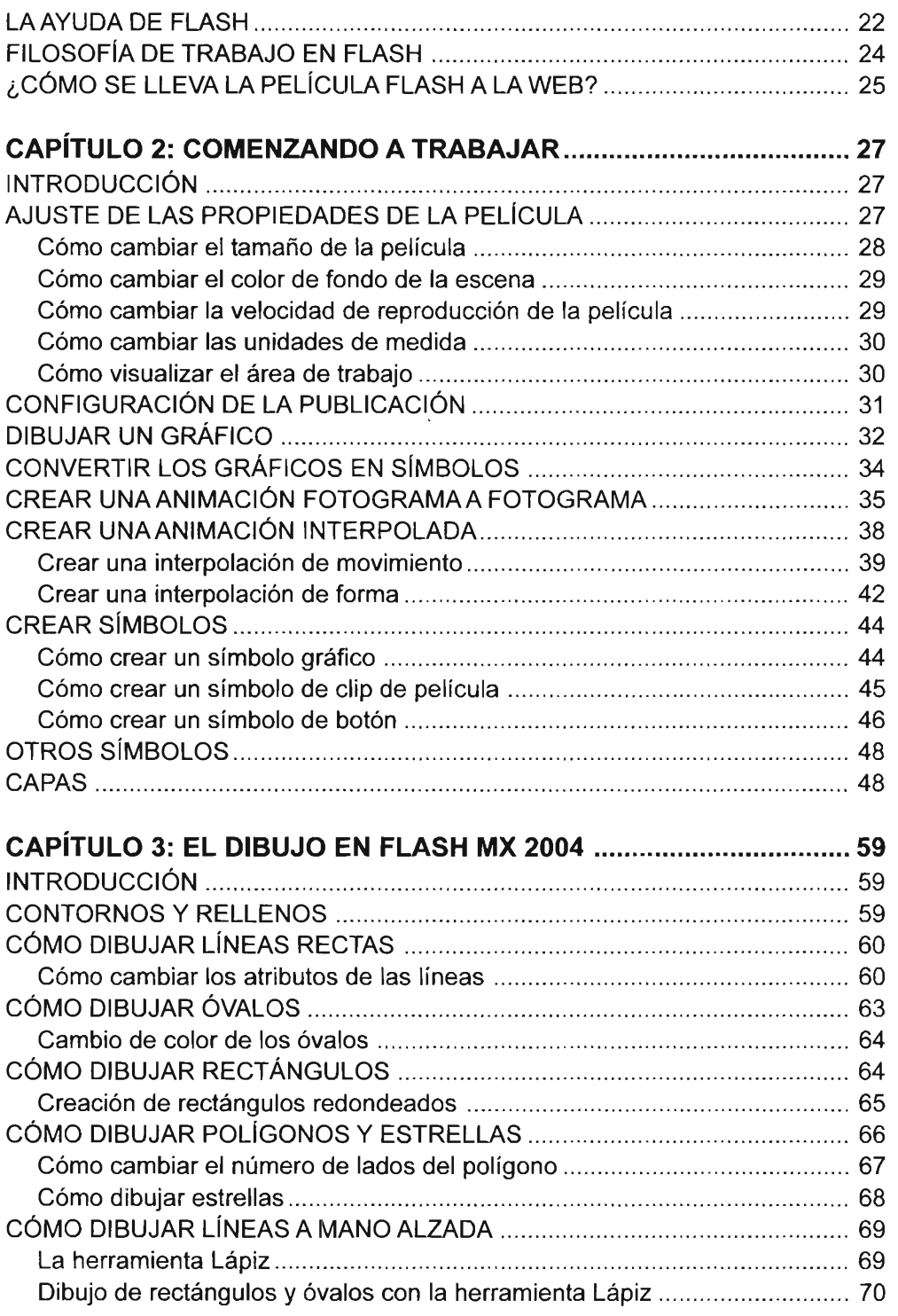

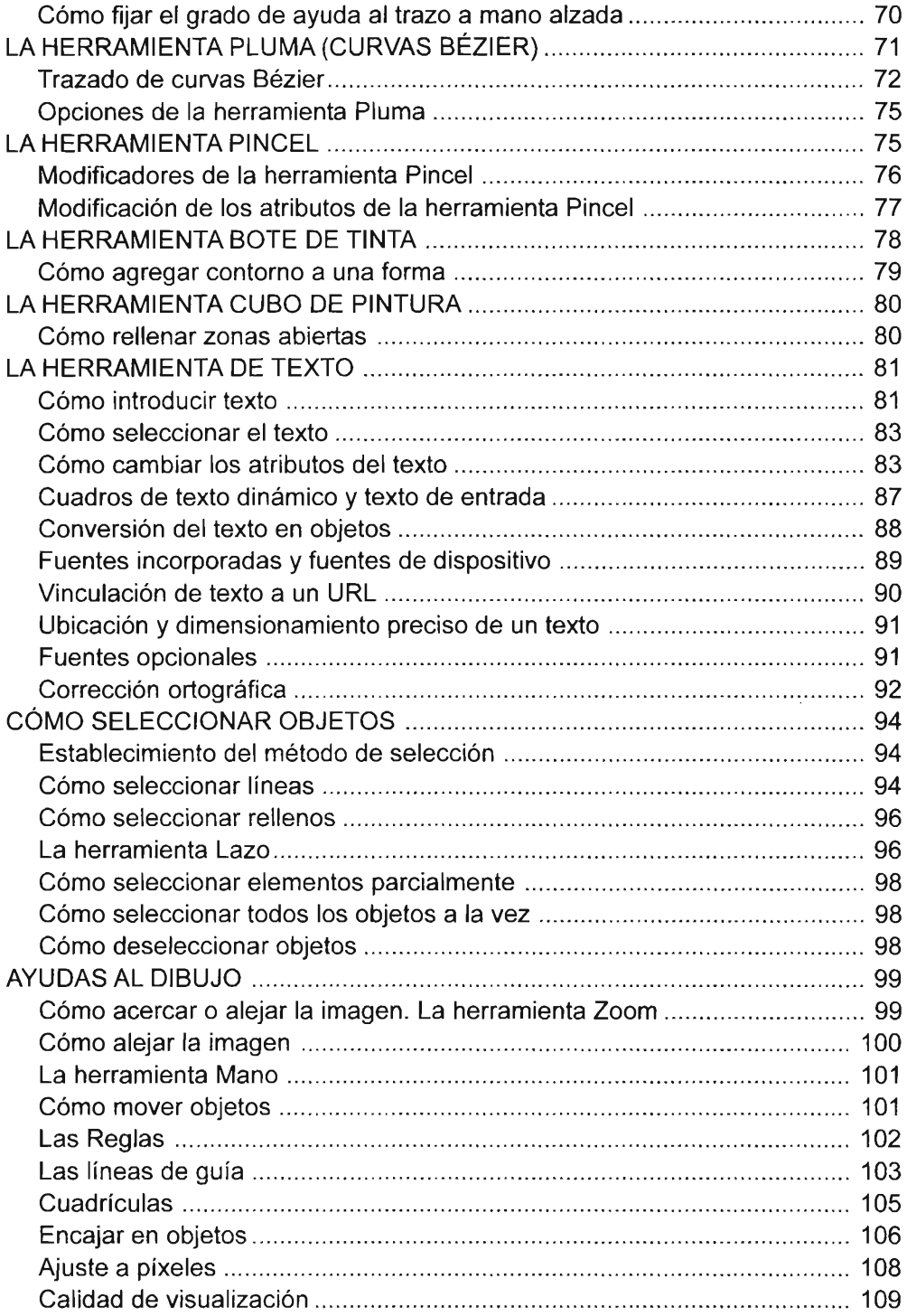

Accessor<br>Material

**DASAN KINYERILGO DIR**<br>JANA KINYERILGO DI

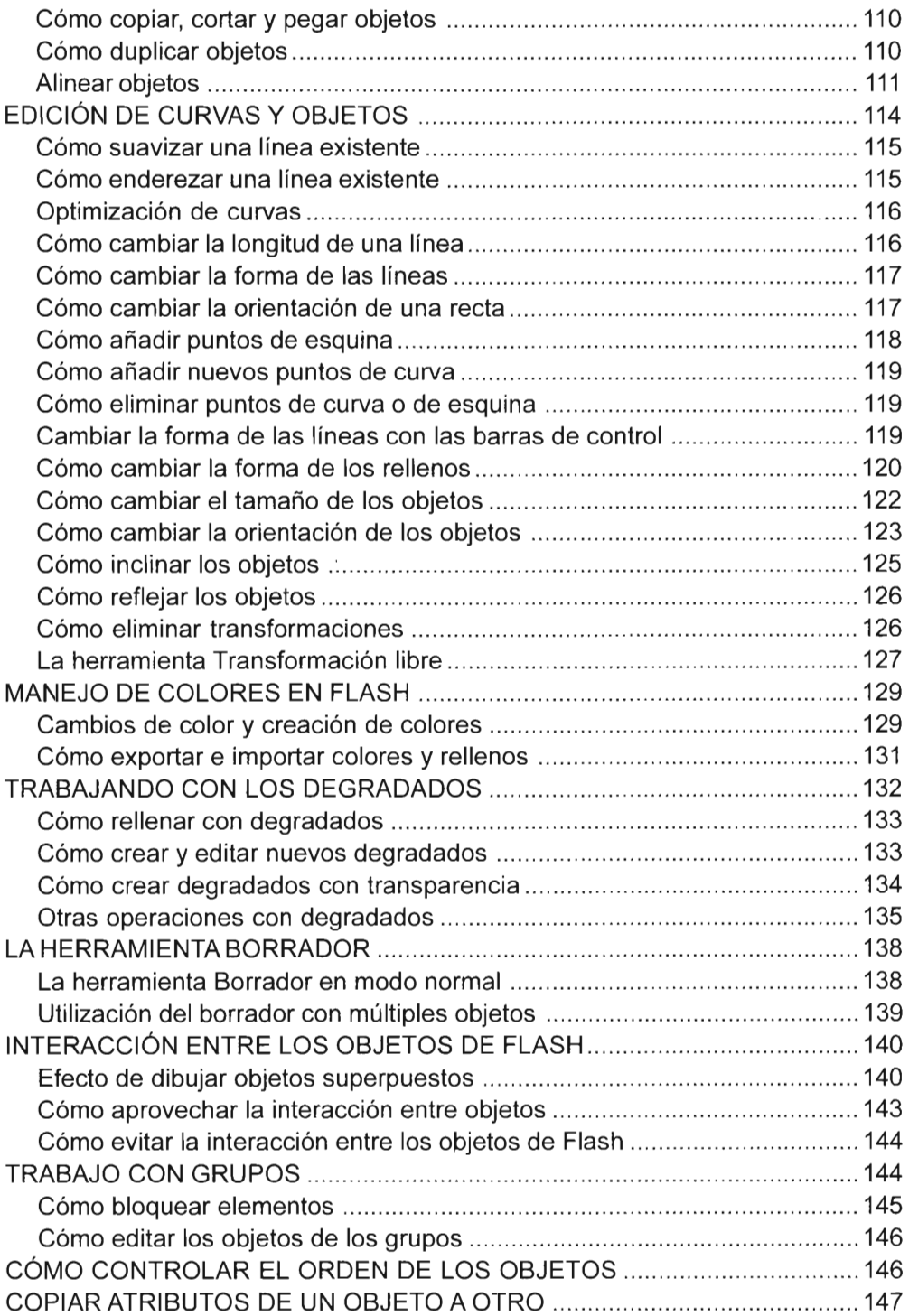

omargetesspool<br>Jaarregenist

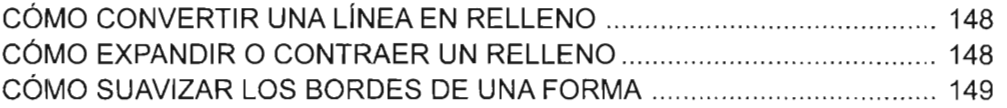

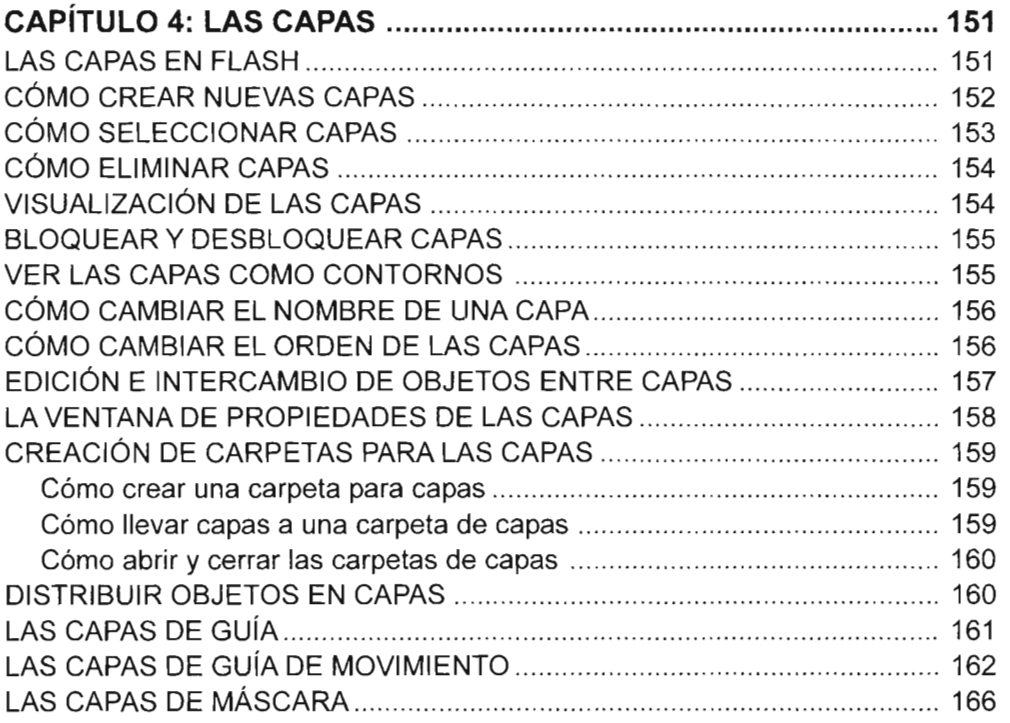

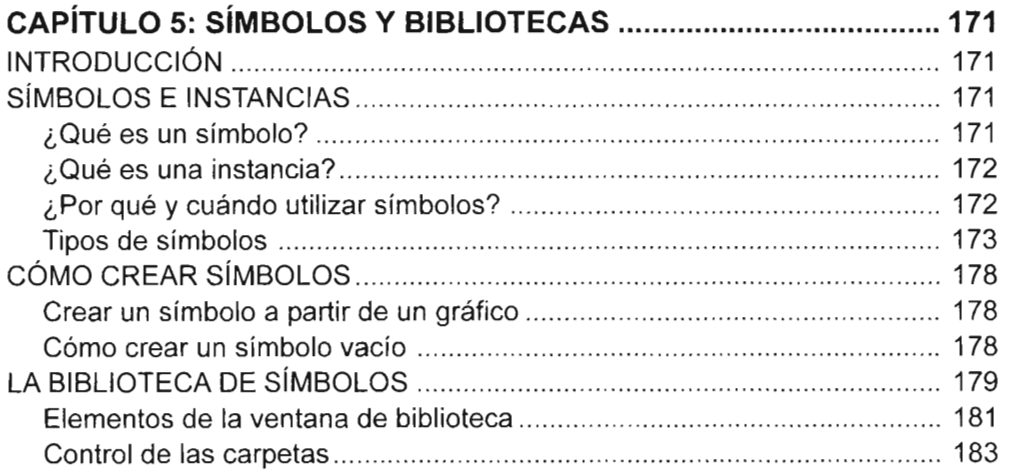

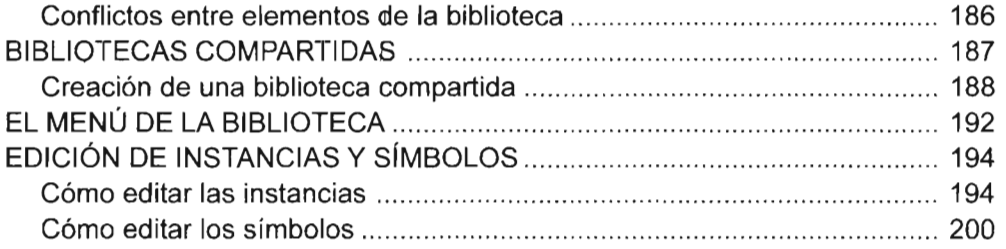

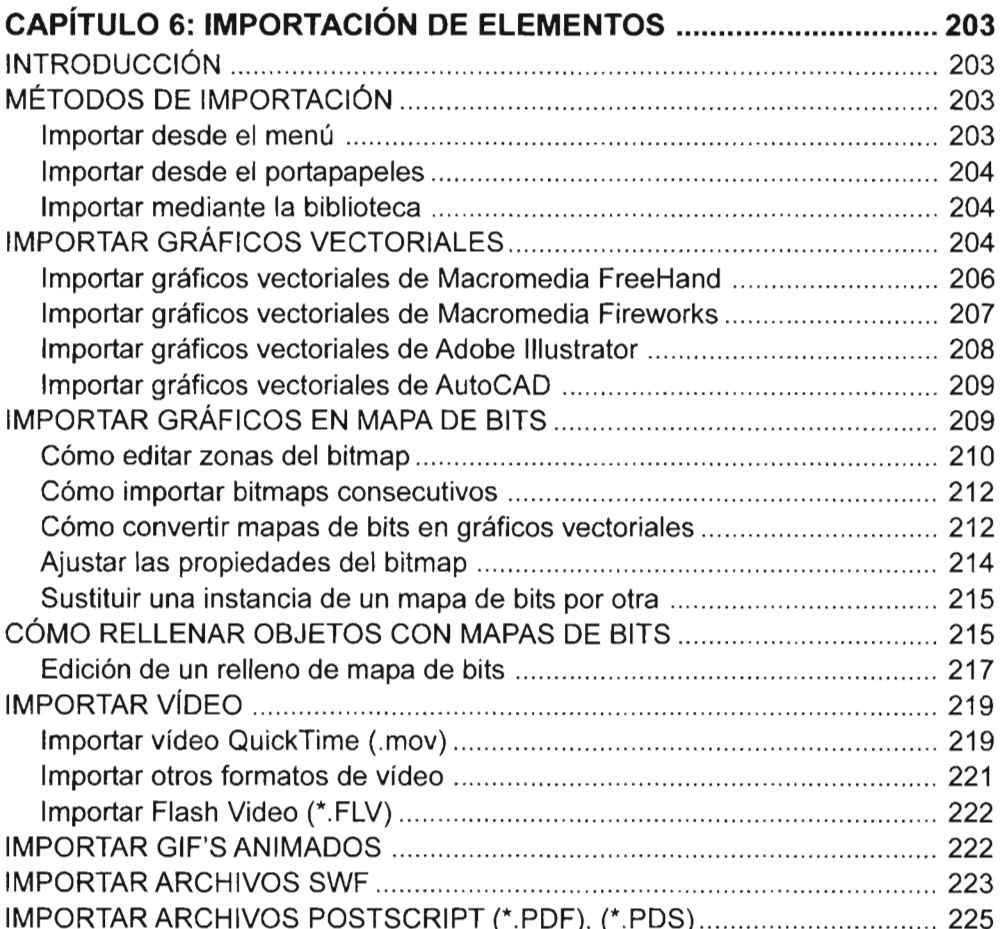

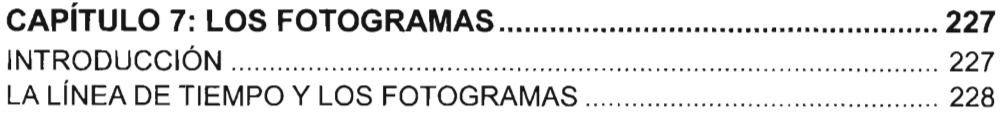

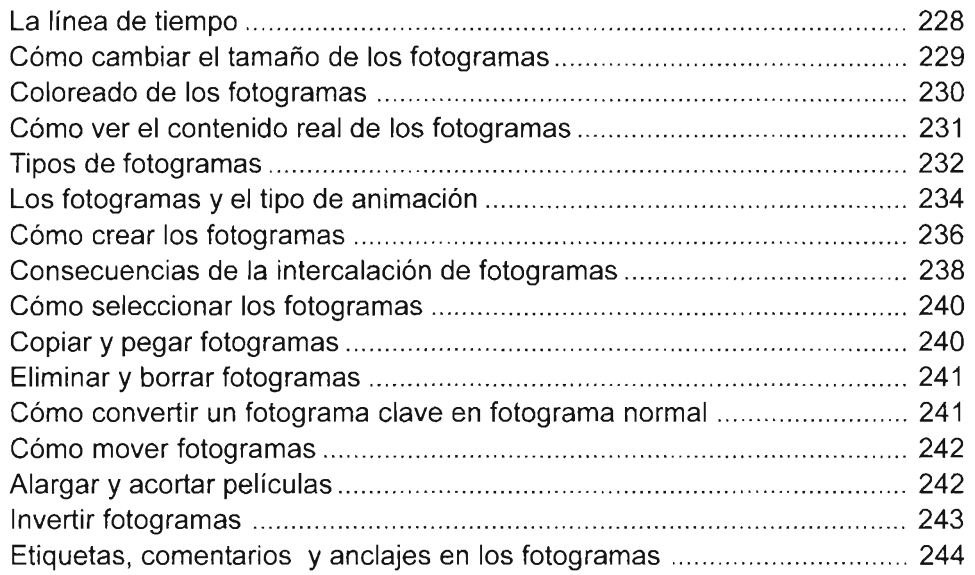

## **CAPíTULO 8: lA ANIMACiÓN FOTOGRAMA A FOTOGRAMA ....... 247**

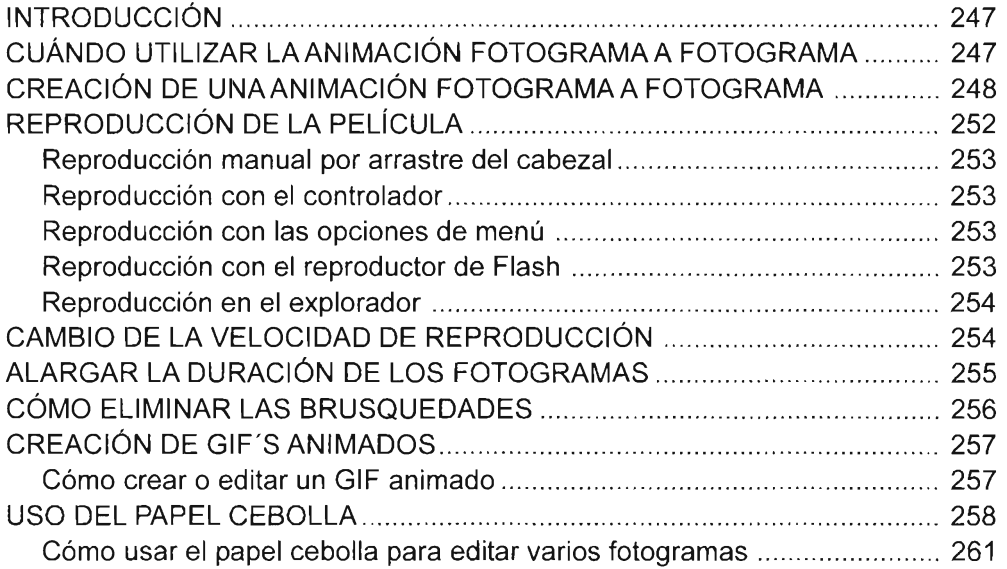

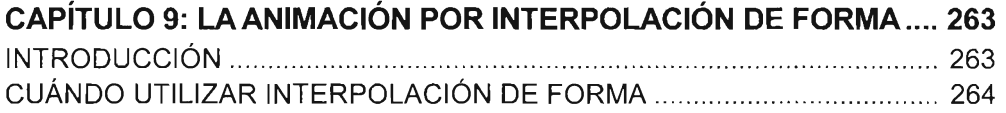

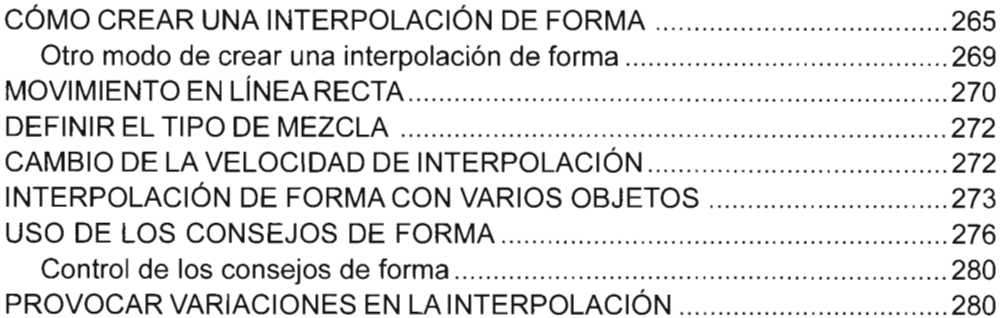

## **CAPíTULO 10: lAANIMACIÓN POR INTERPOLACiÓN DE**

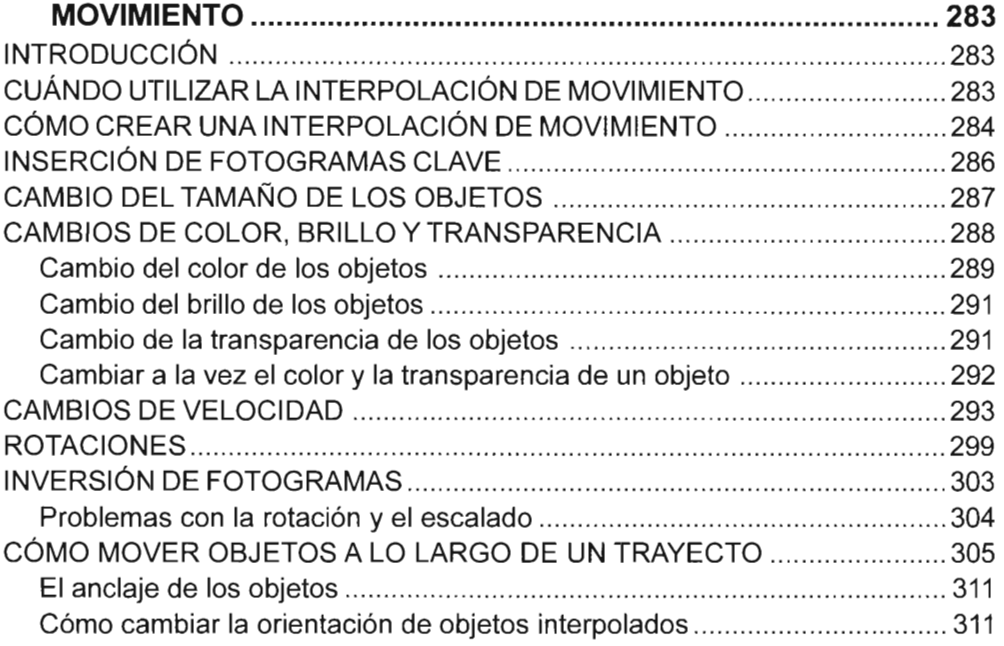

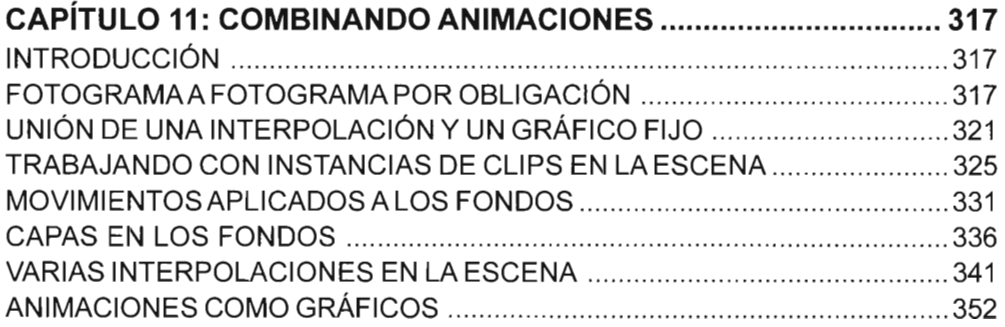

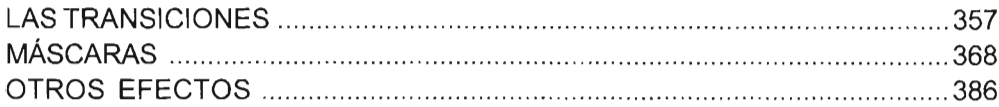

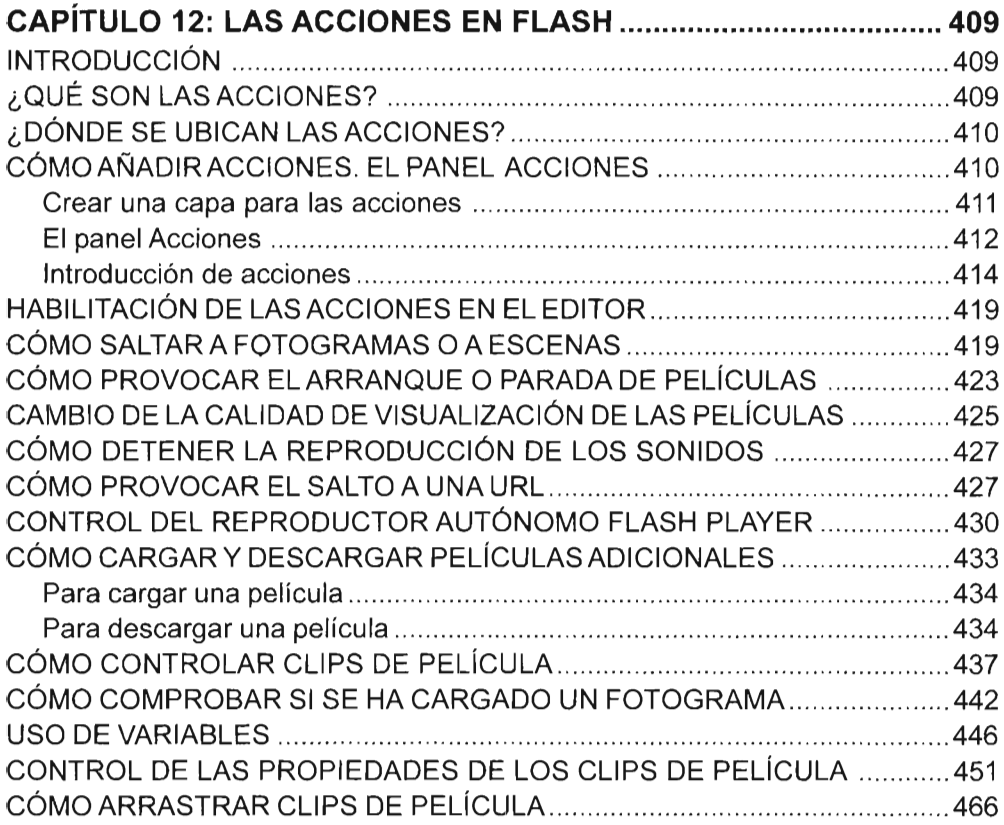

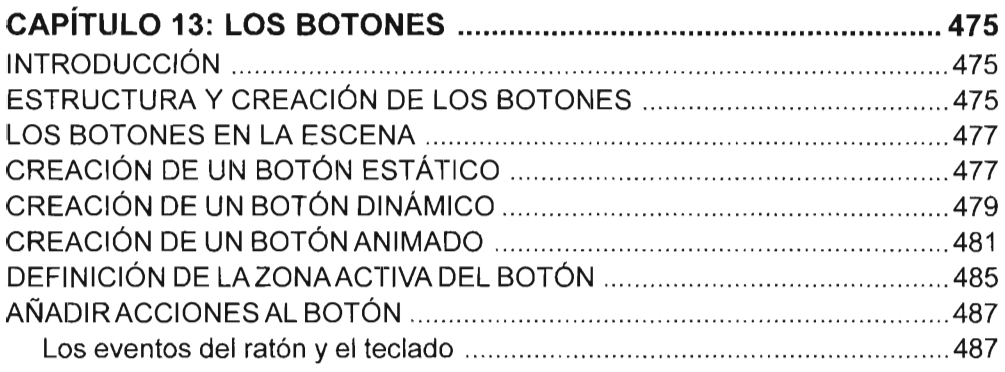

anying<br>Mateix

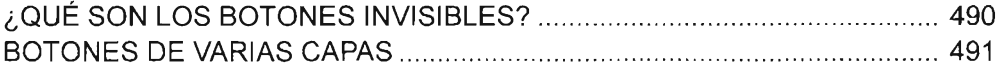

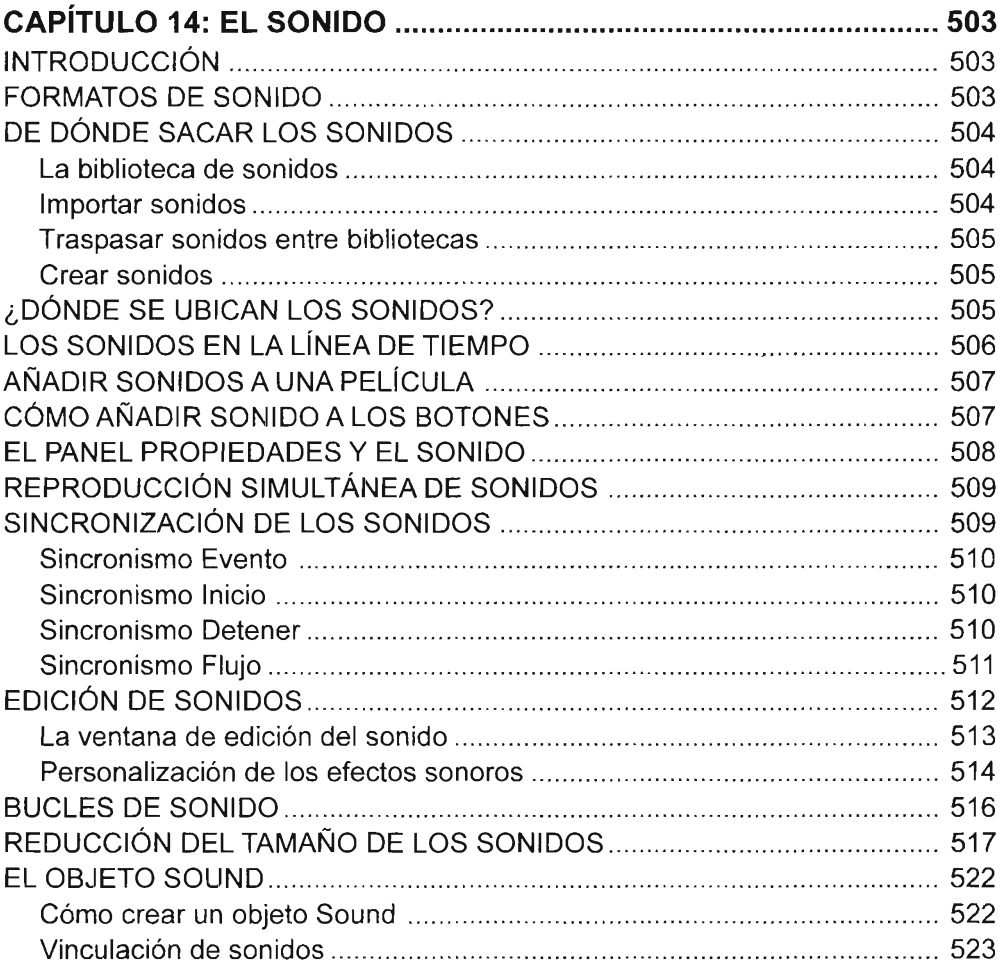

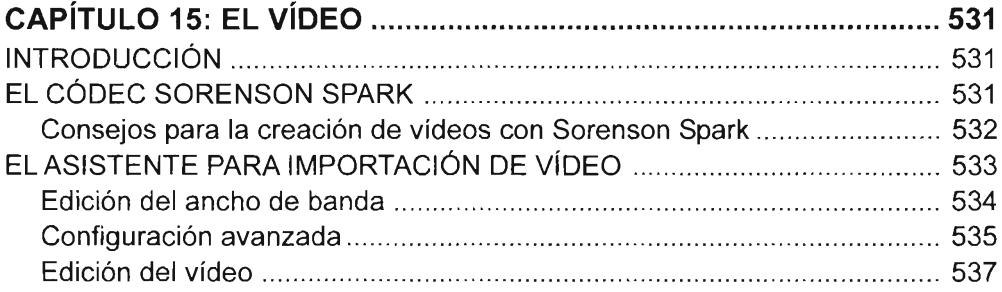

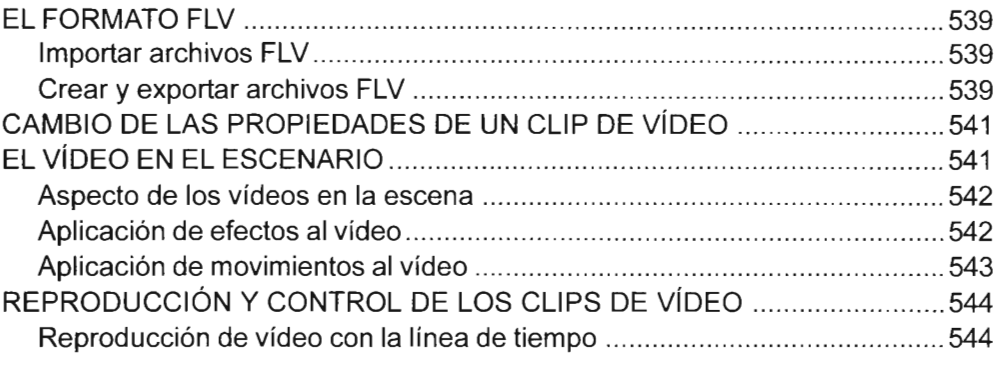

### **CAPíTULO 16: COMPORTAMIENTOS y EFECTOS DE líNEA**

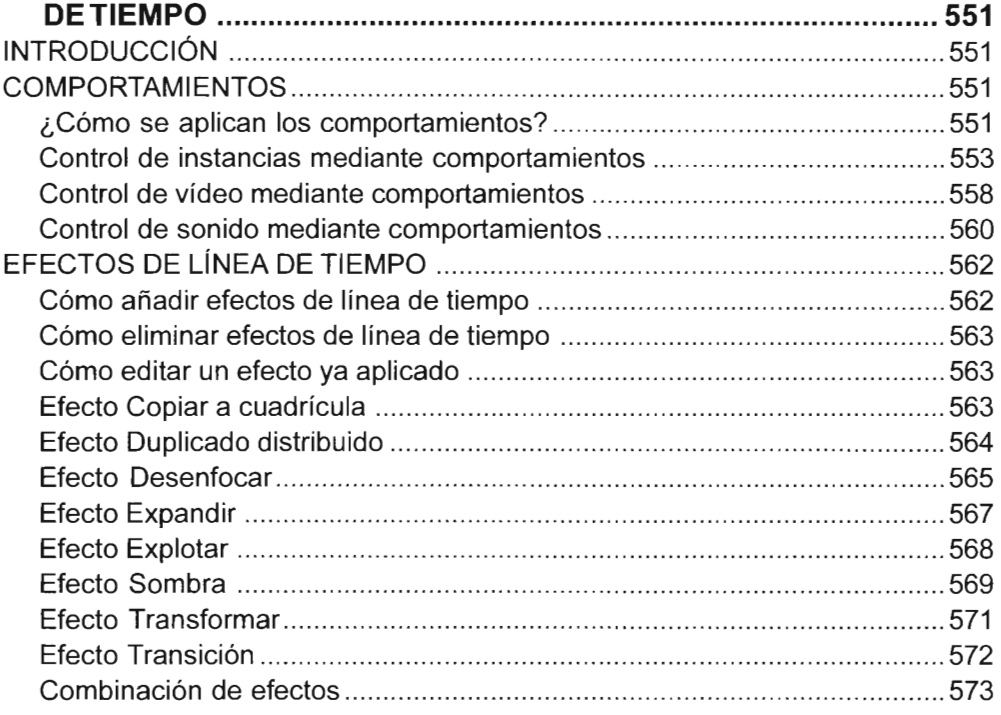

### **CAPíTULO 17: PANTAllAS Y PROYECTOS (SÓLO EN FLASH**

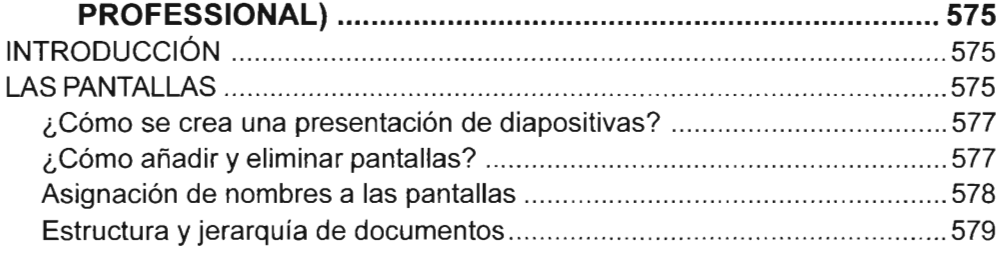

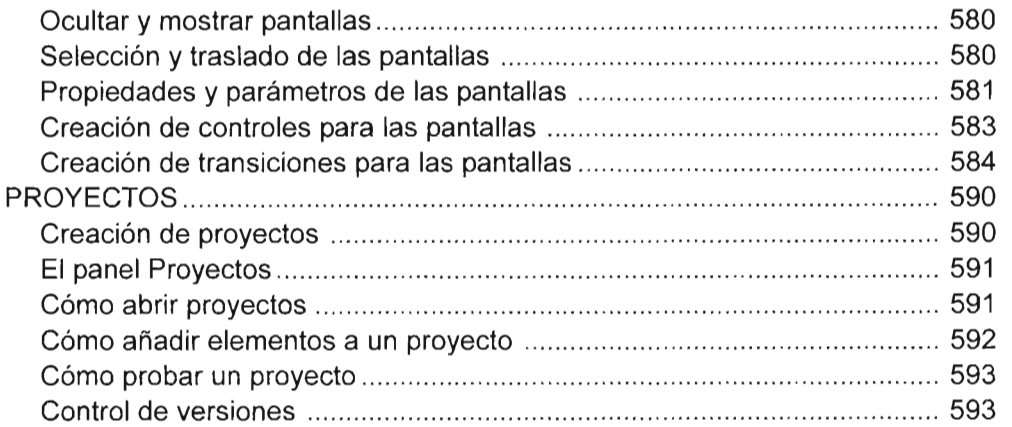

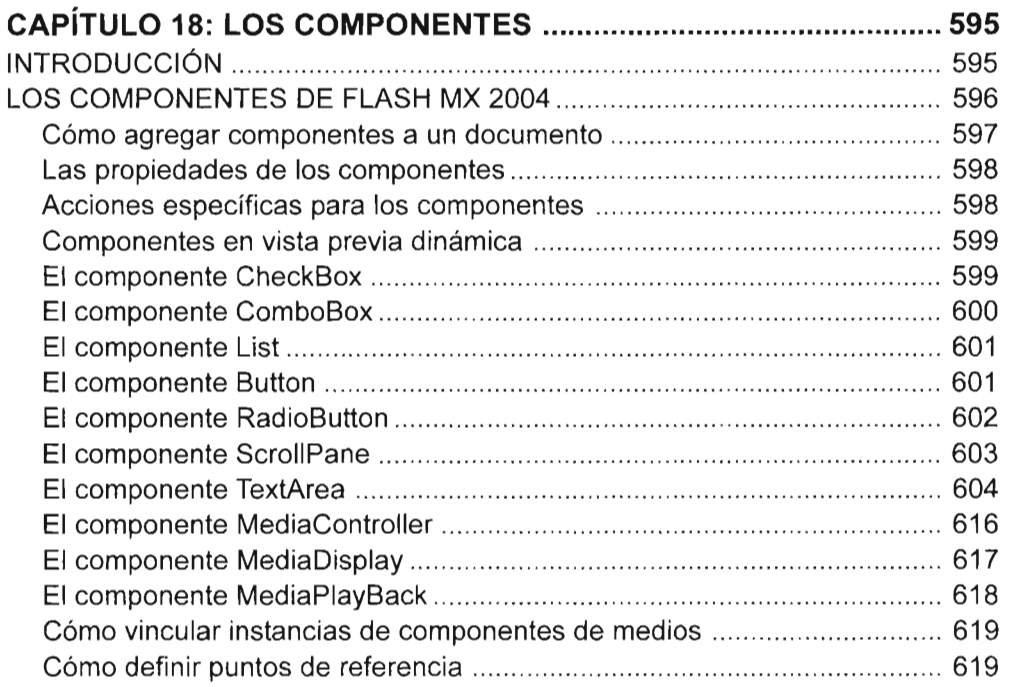

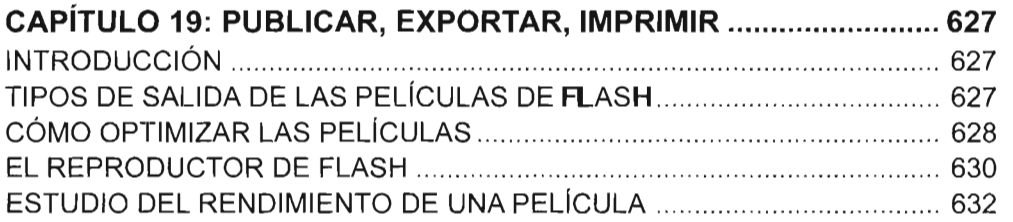

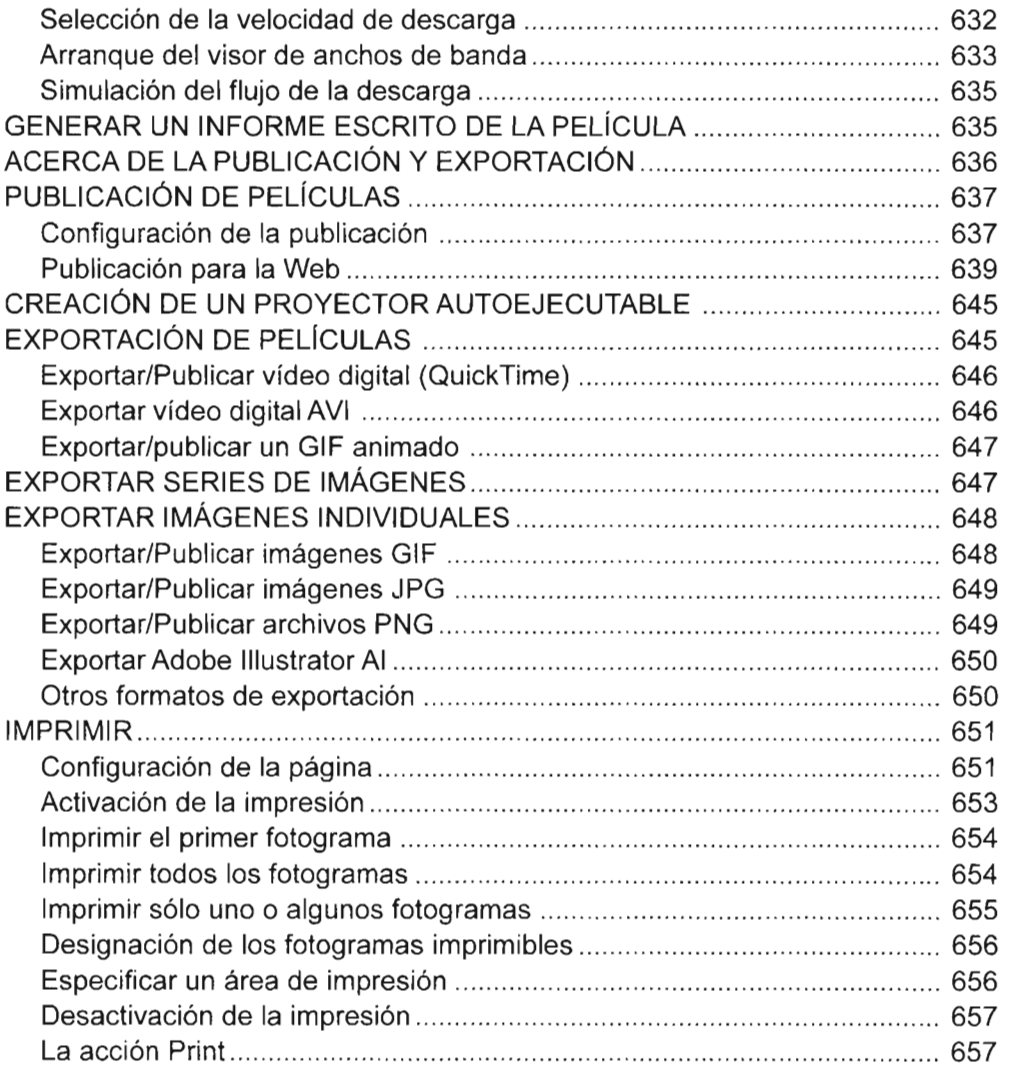

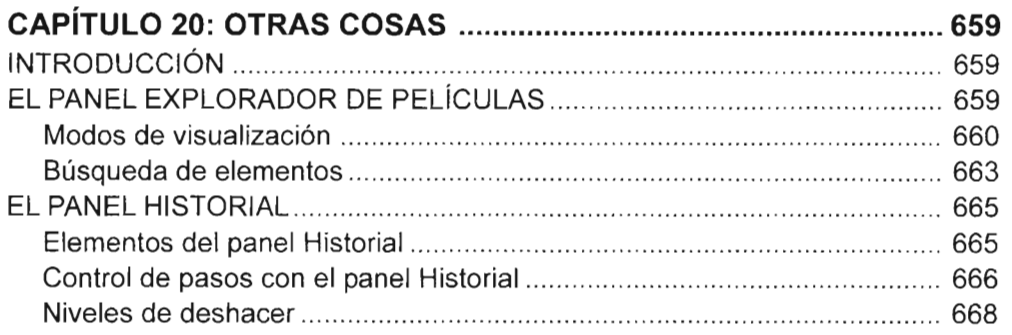

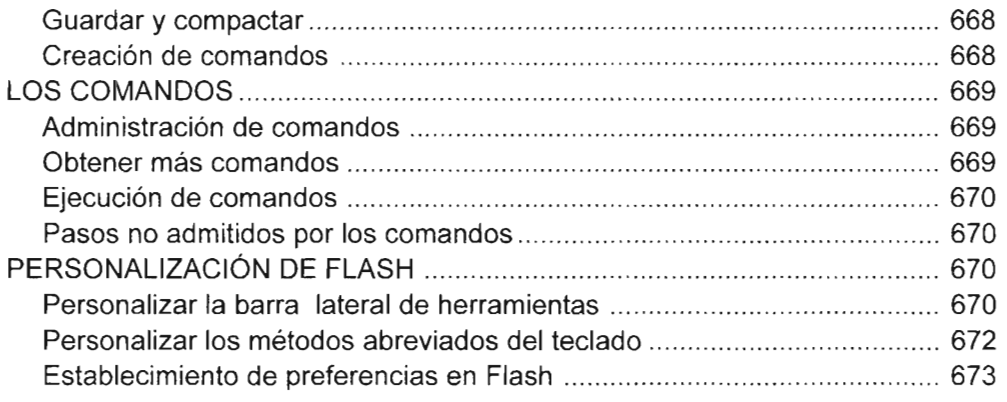

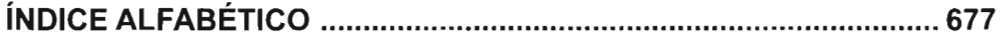

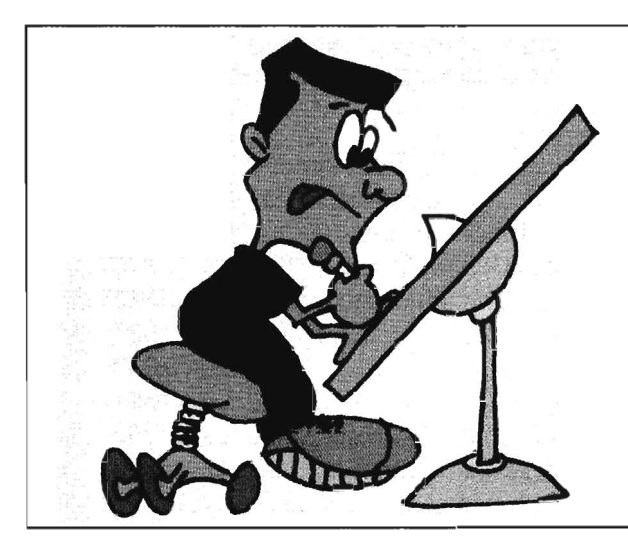

# ÍNDICE DE EJERCICIOS,<br>PRÁCTICAS Y EJEMPLOS

# **EJERCICIOS**

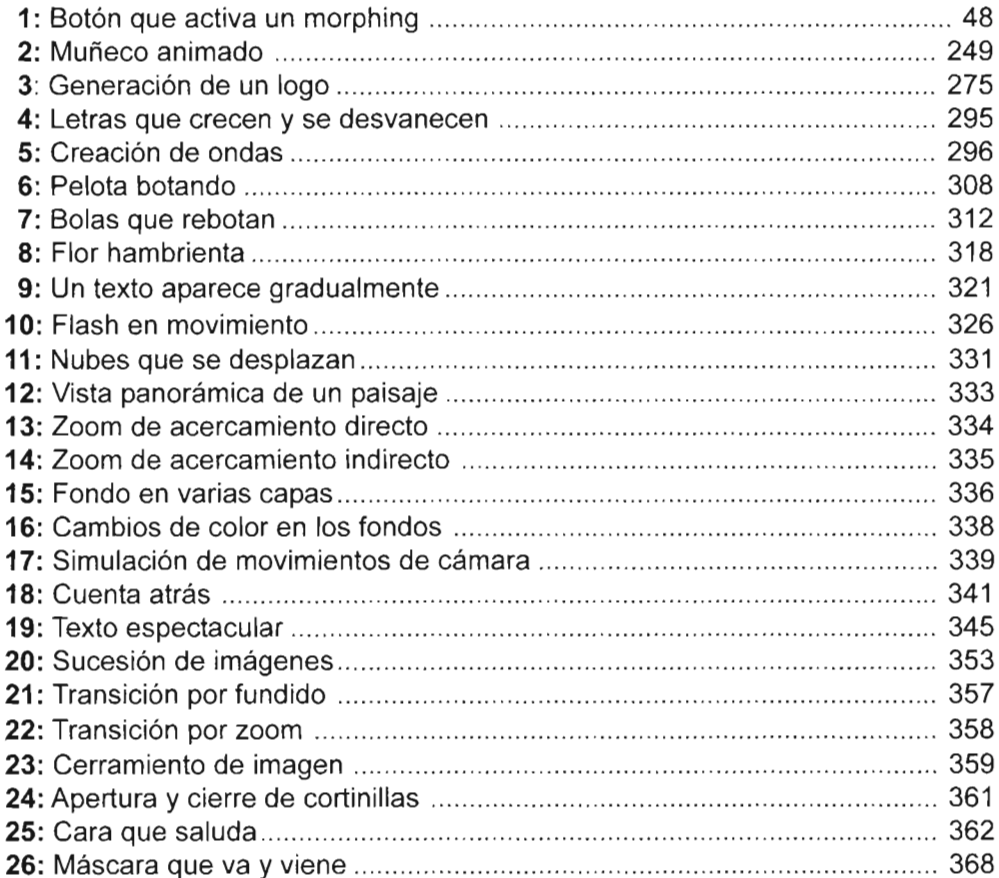

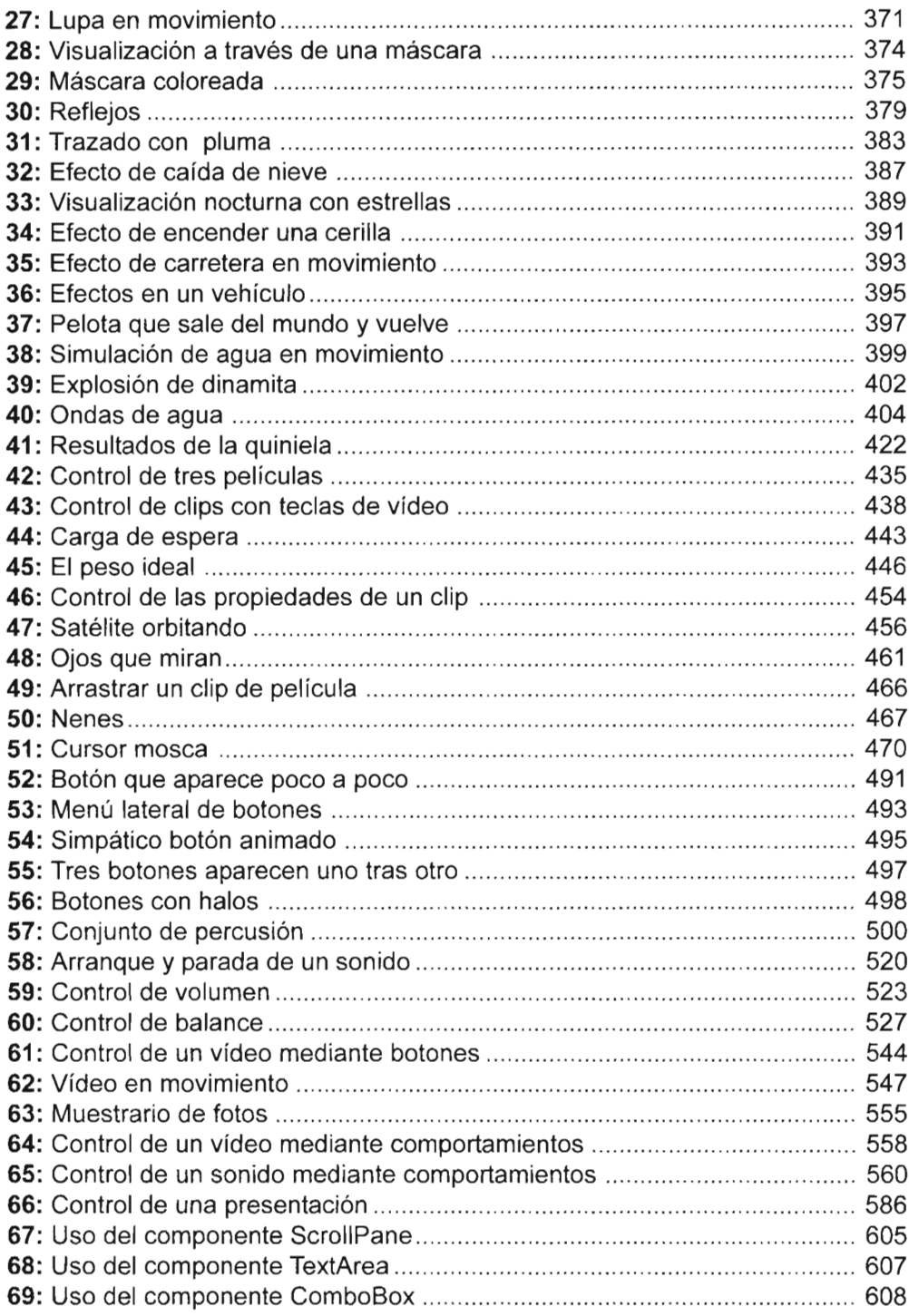

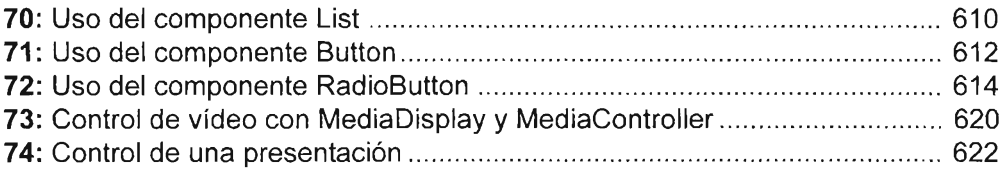

## **PRÁCTICAS**

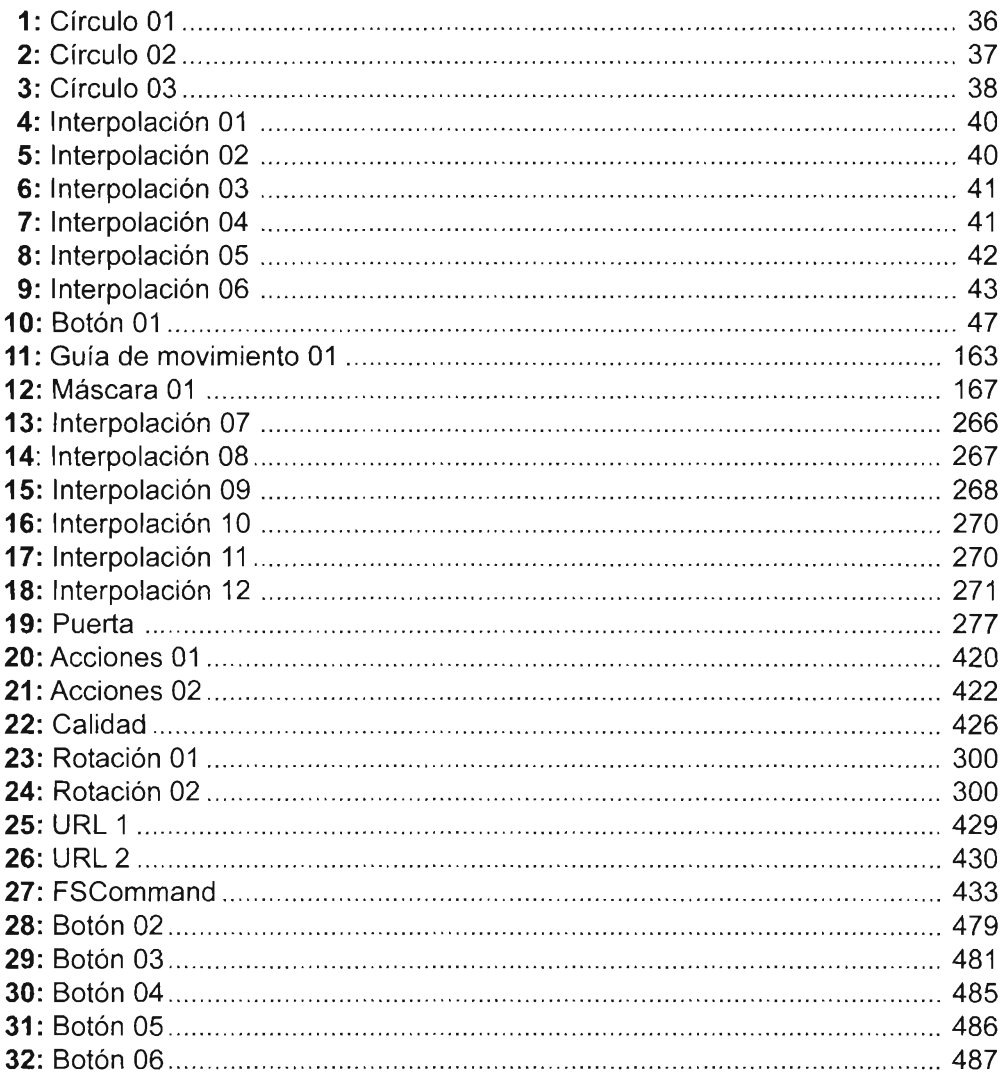

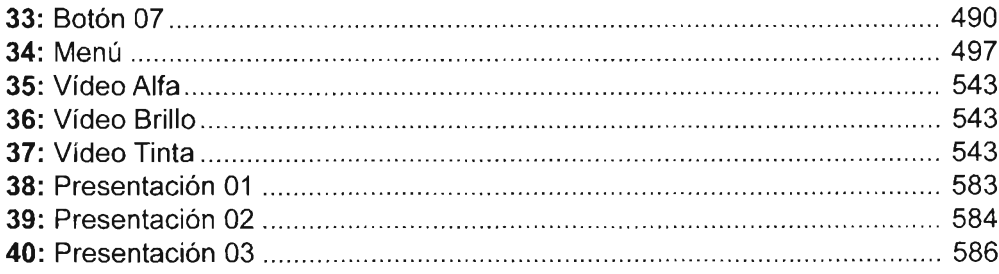

### **EJEMPLOS**

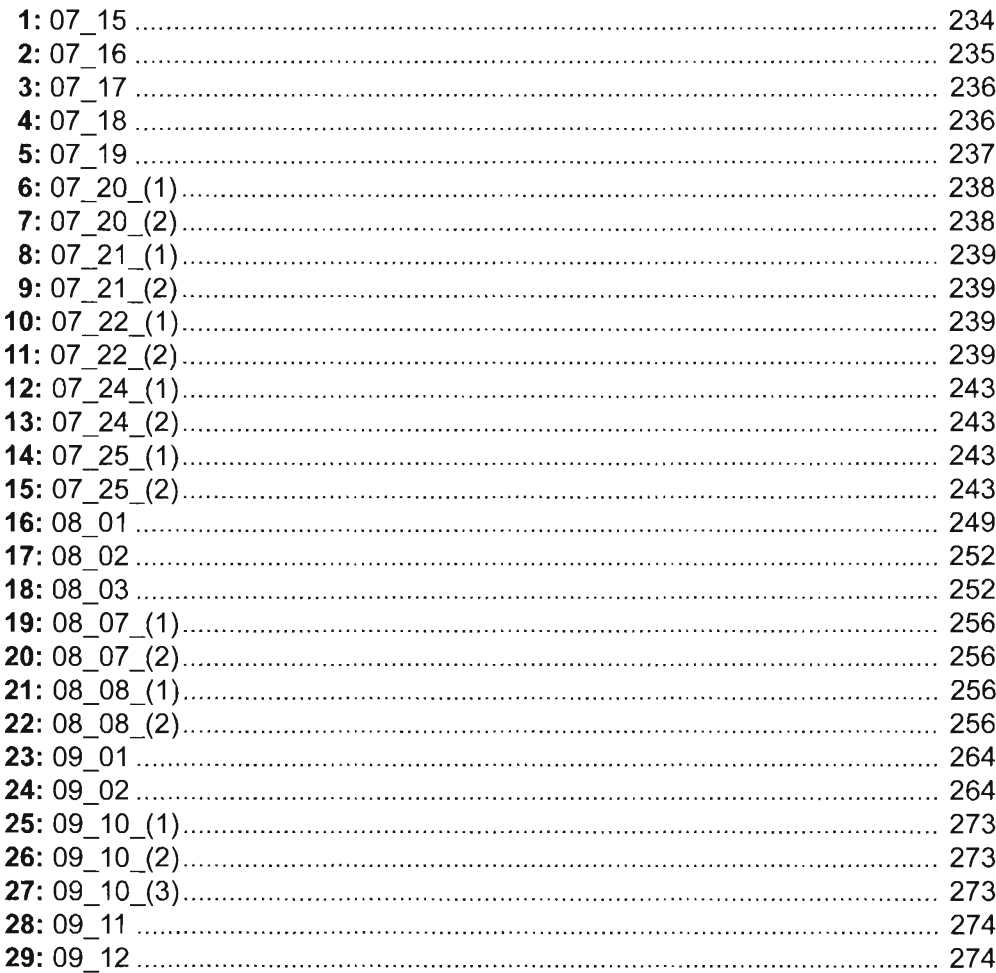

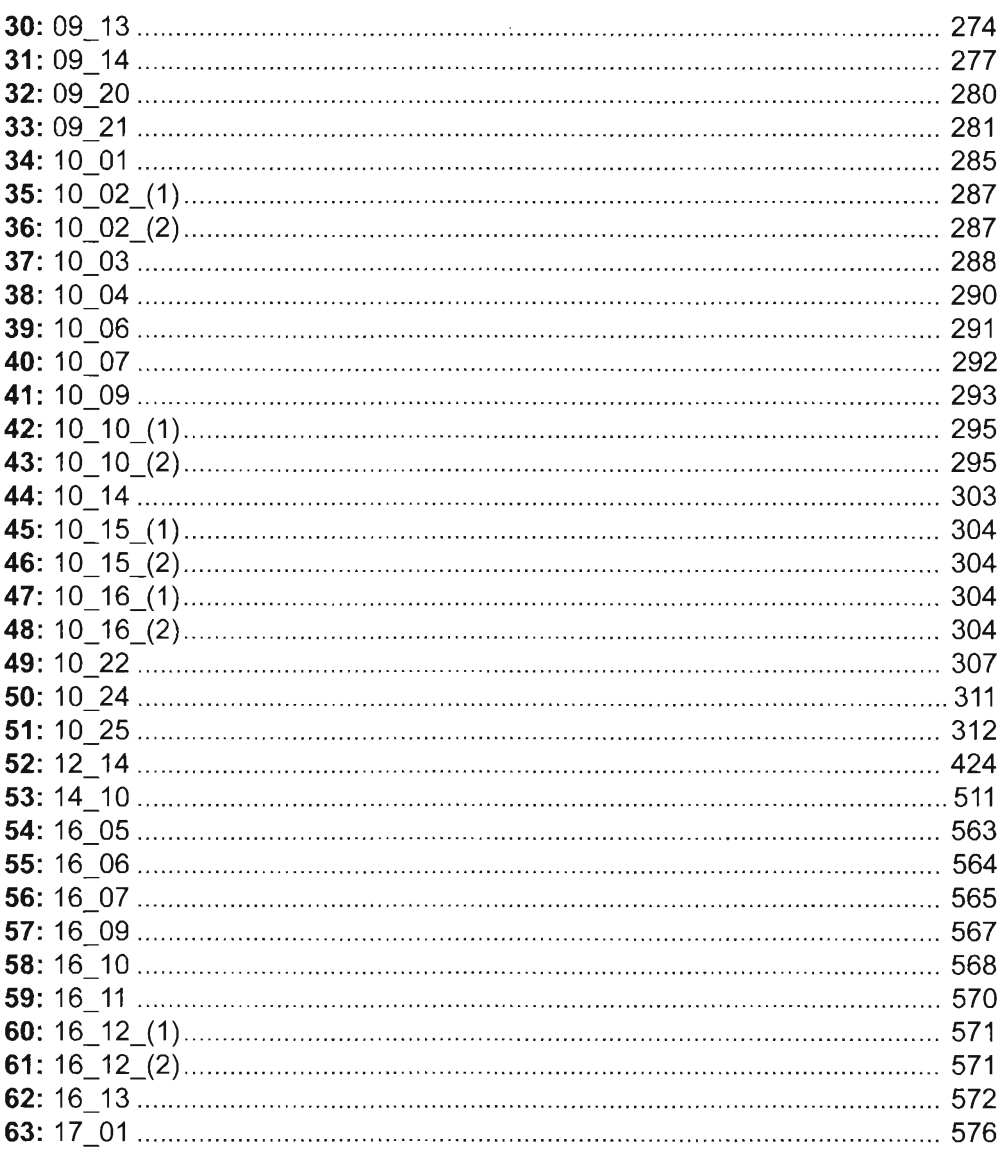